## **ઓનલાઈન અરજી ભરવાની સચુ ના**

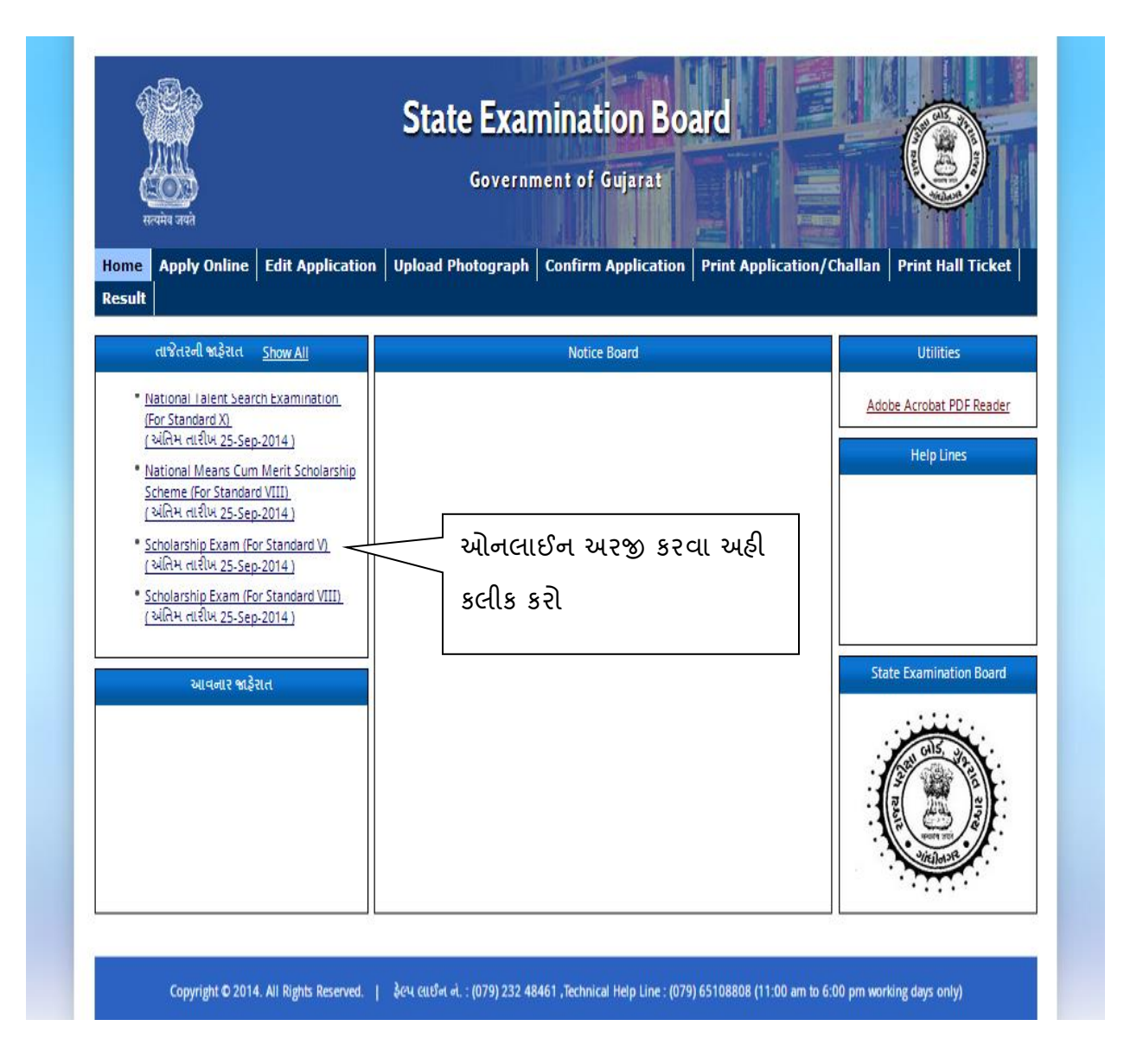

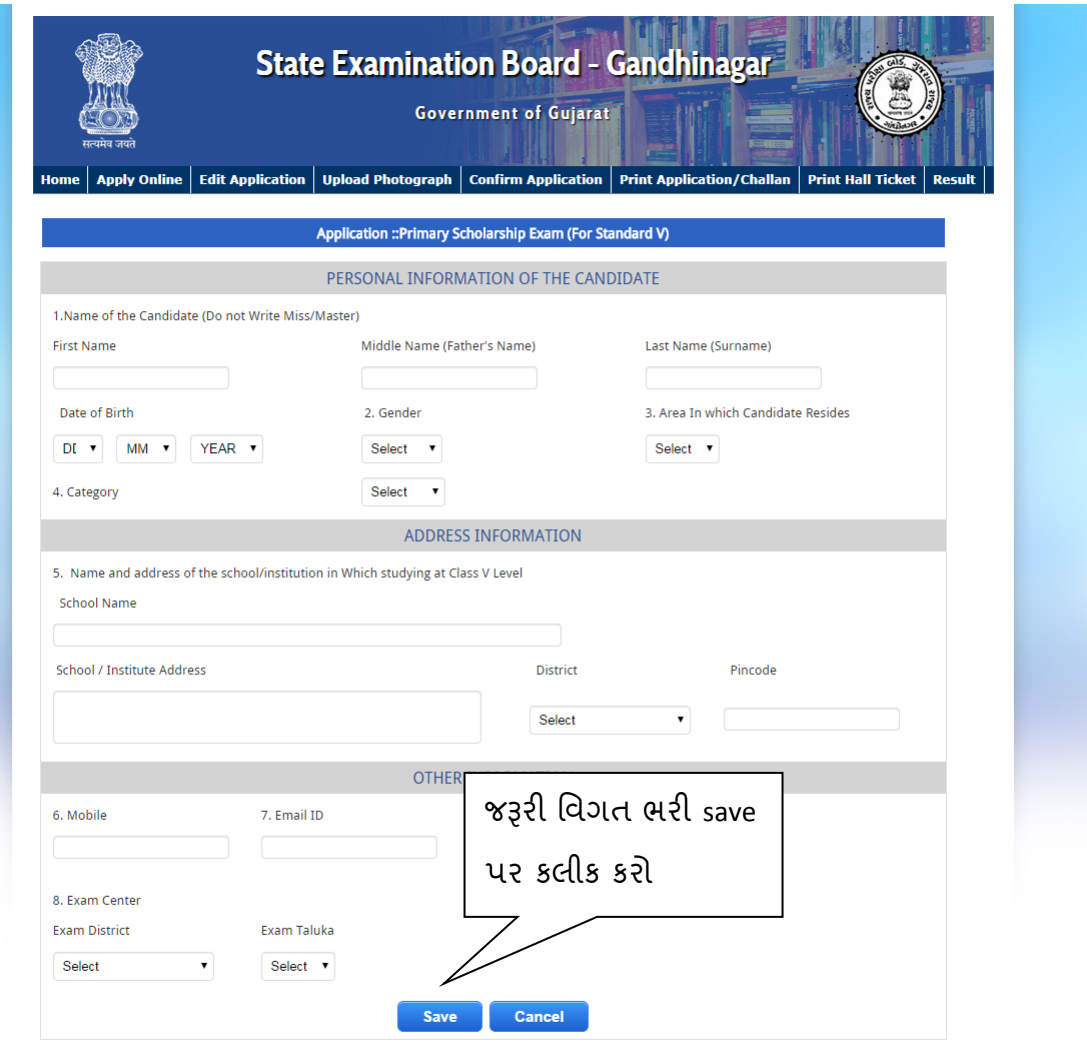

Copyright © 2014. All Rights Reserved. | ટેકનીકલ ફેલ્પલાઈન : 079-65108808, 079 - 23256592,વફીવટી ફેલ્પલાઈન : (079) 232 48461, (11:00 am to 6:00 pm working days only)

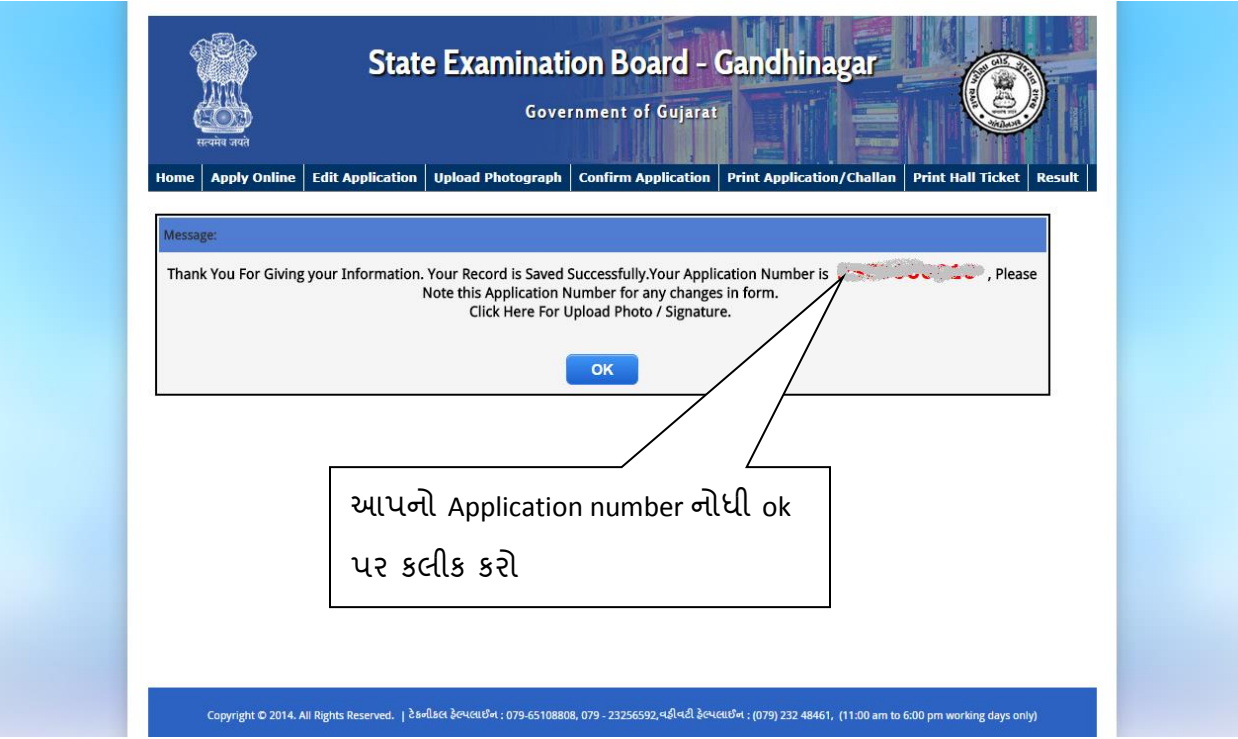

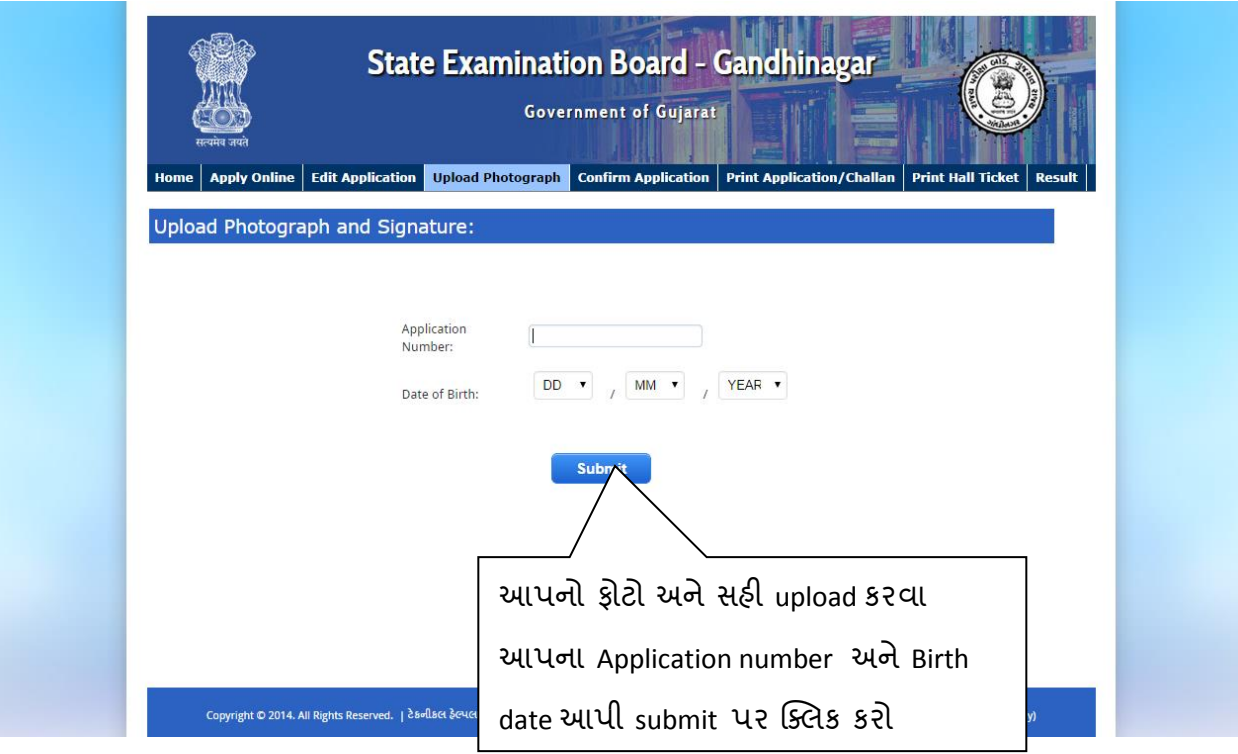

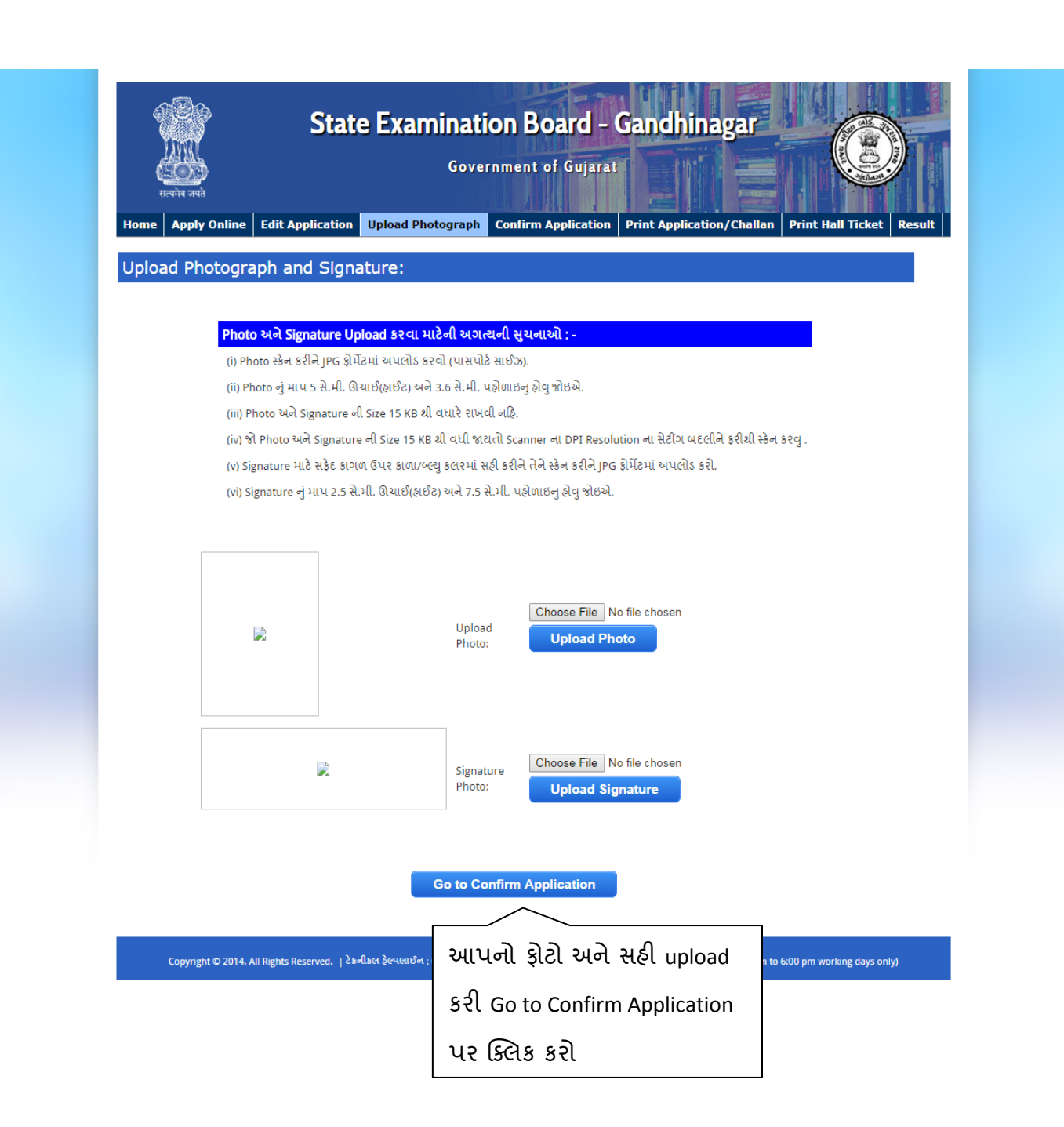

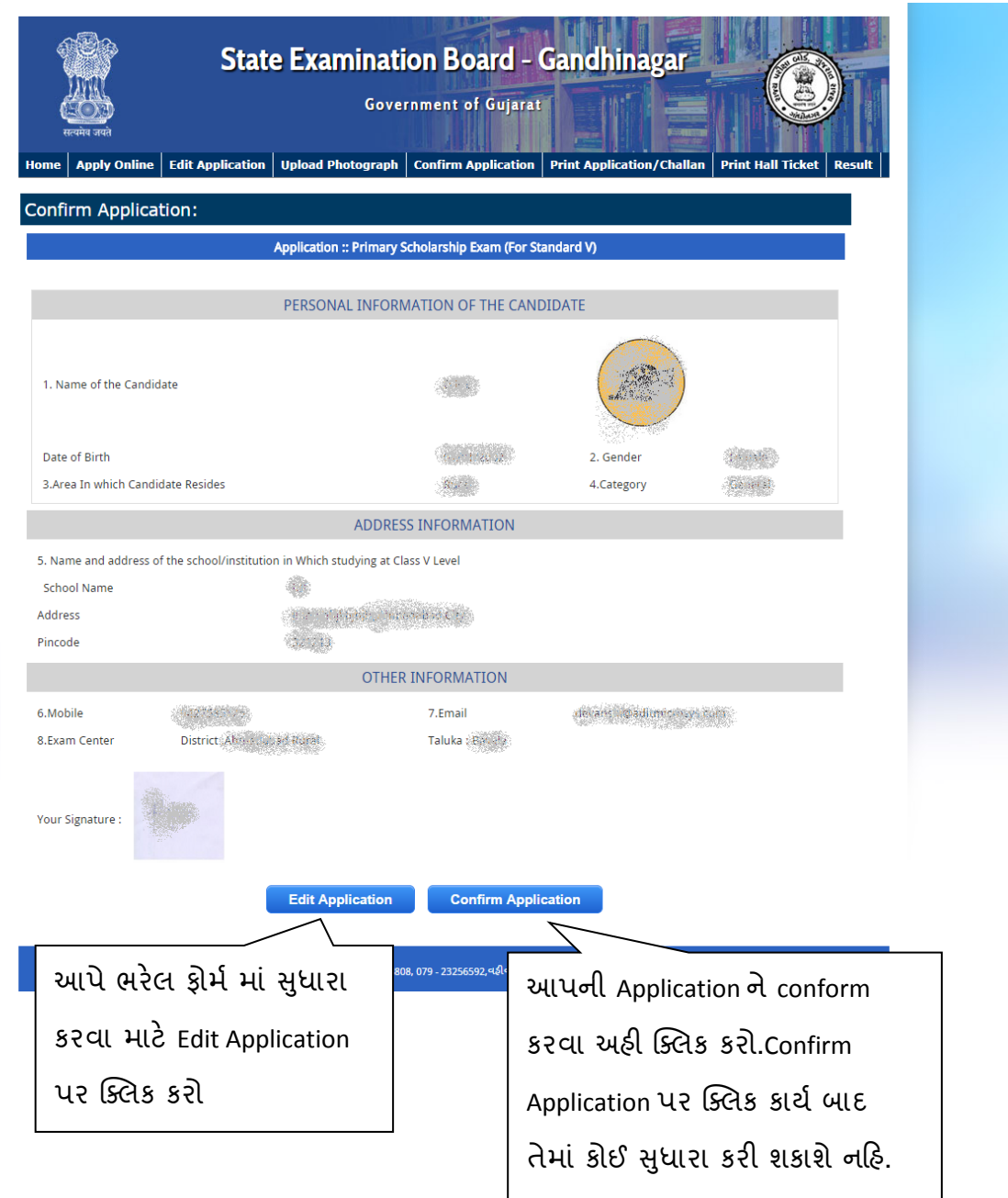

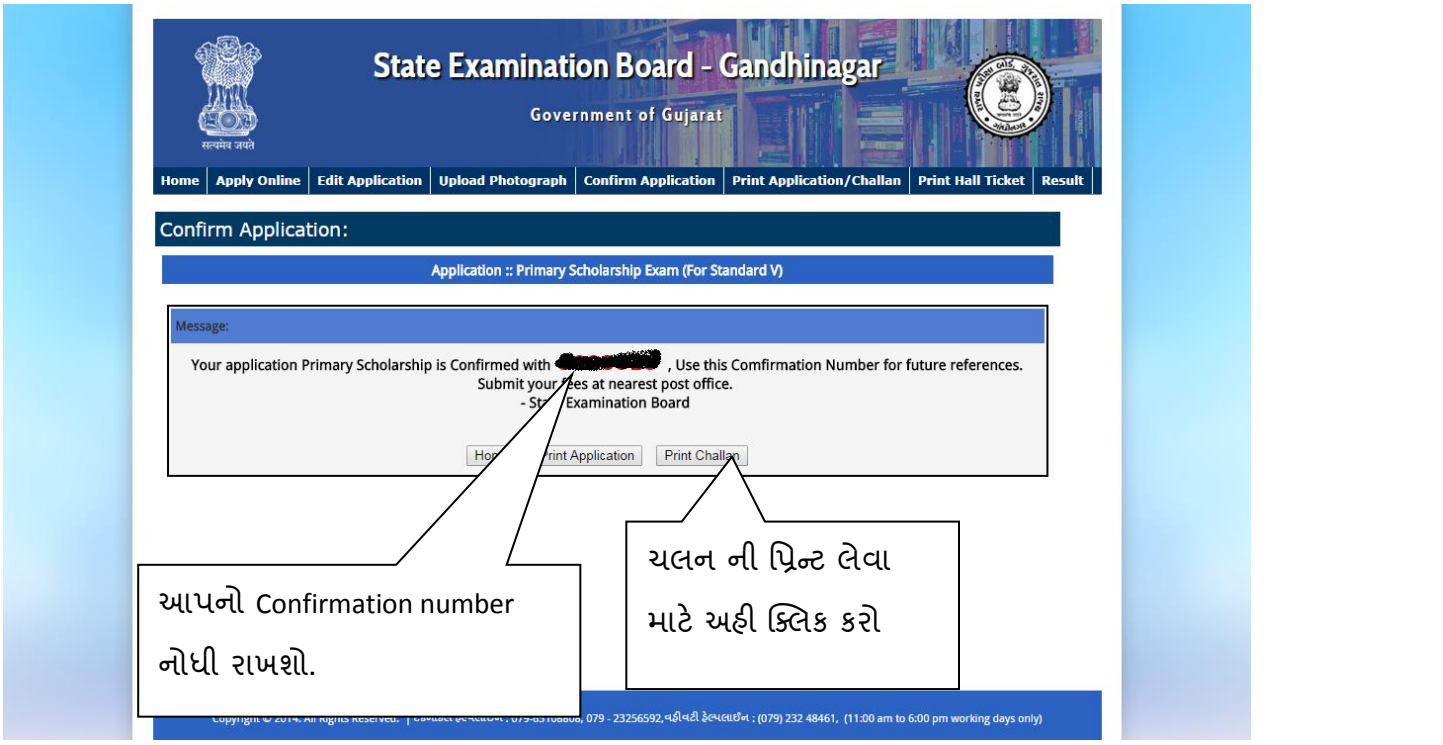

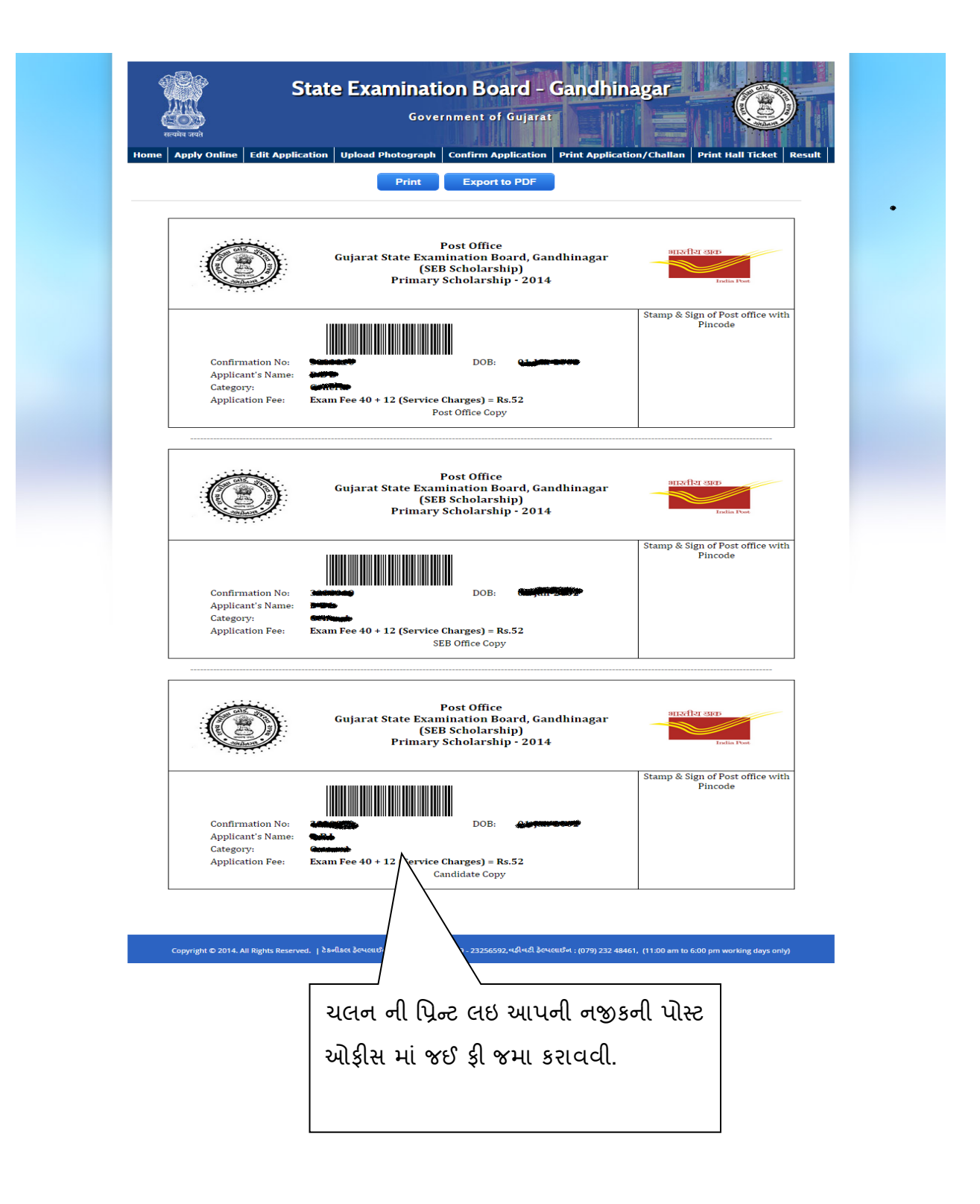